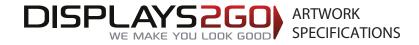

## 1.5m High Pull-Up Banner Stand

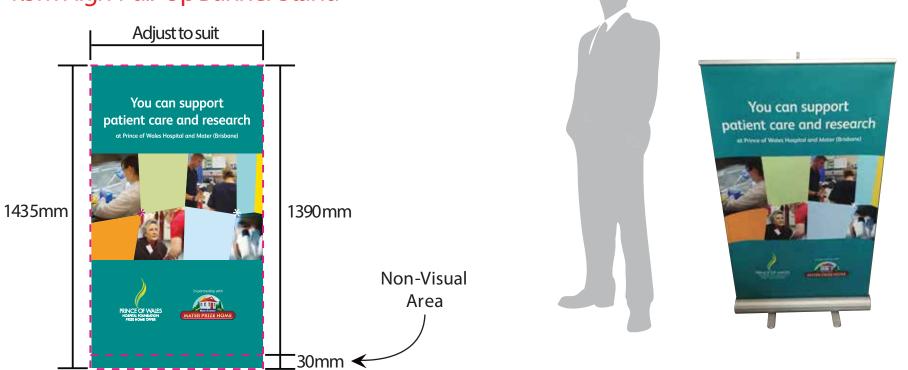

## Preparing and Sending Artwork

## Please see overleaf for TEMPLATES and instructions regarding bleed.

| Step 1                                                                                                    | Step 2                                                                                                    | Step 3                                                                                            | Step 4                             |                                       |                                                            | DISPLAYS <mark>2GO</mark>              |
|----------------------------------------------------------------------------------------------------|----------------------------------------------------------------------------------------------------|---------------------------------------------------------------------------------------------------|------------------------------------|---------------------------------------|------------------------------------------------------------|----------------------------------------|
| Create Your Artwork                                                                                                    | Preferred File format                                                                                                    | Colour Matching                                                                                   | File Submission Options            |                                       |                                                            | WE MAKE YOU LOOK GOOD                  |
| We recommend using Adobe InDesign,<br>Adobe Illustrator, Adobe Photoshop or<br>CorelDraw to create your artwork.<br>Use CMYK colour format (Not RGB). | Supply a high-res PDF file for printing.<br>All fonts converted to outlines / paths.<br>Images to be sized 150dpi at 100%. | Where a specific colour is to be matched, please provide a CMYK breakdown and Pantone PMS number. | Email 'WeT<br>Direct to your displ | Transfer'<br>olays2go.wetransfer.com  | Over 2Gb?<br>Courier<br>Displays 2 Go<br>60-62 Sawyer Lane | Need Help?                             |
|                                                                                                    | يل                                                                                                    |                                                                                                   |                                    | (Free service for files up<br>to 2Gb) | Artarmon<br>NSW 2064                                       | 1300 240 250<br>www.displays2go.com.au |

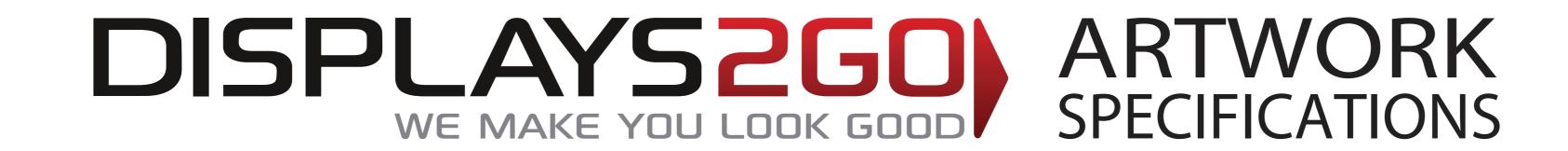

## Shopping Centre Height Pull Up Banner

This document represents final artwork size inclusive of bleed

TRIM AREA – MAGENTA solid line: Adjust width to suit x 1390mm high

BLEED: 10mm right and left, 15mm top and 30mm bottom

FINISHED DOCUMENT DIMENSIONS – bleed included: Adjust width to suit x 1435mm high

IMPORTANT INFORMATION: Please ensure template lines are not visible on finished artwork Do not include crop marks Convert all fonts to paths/outlines Convert all spot colours to CMYK Final document to be saved as a Press Quality PDF Minimum resolution of 75ppi at 100%

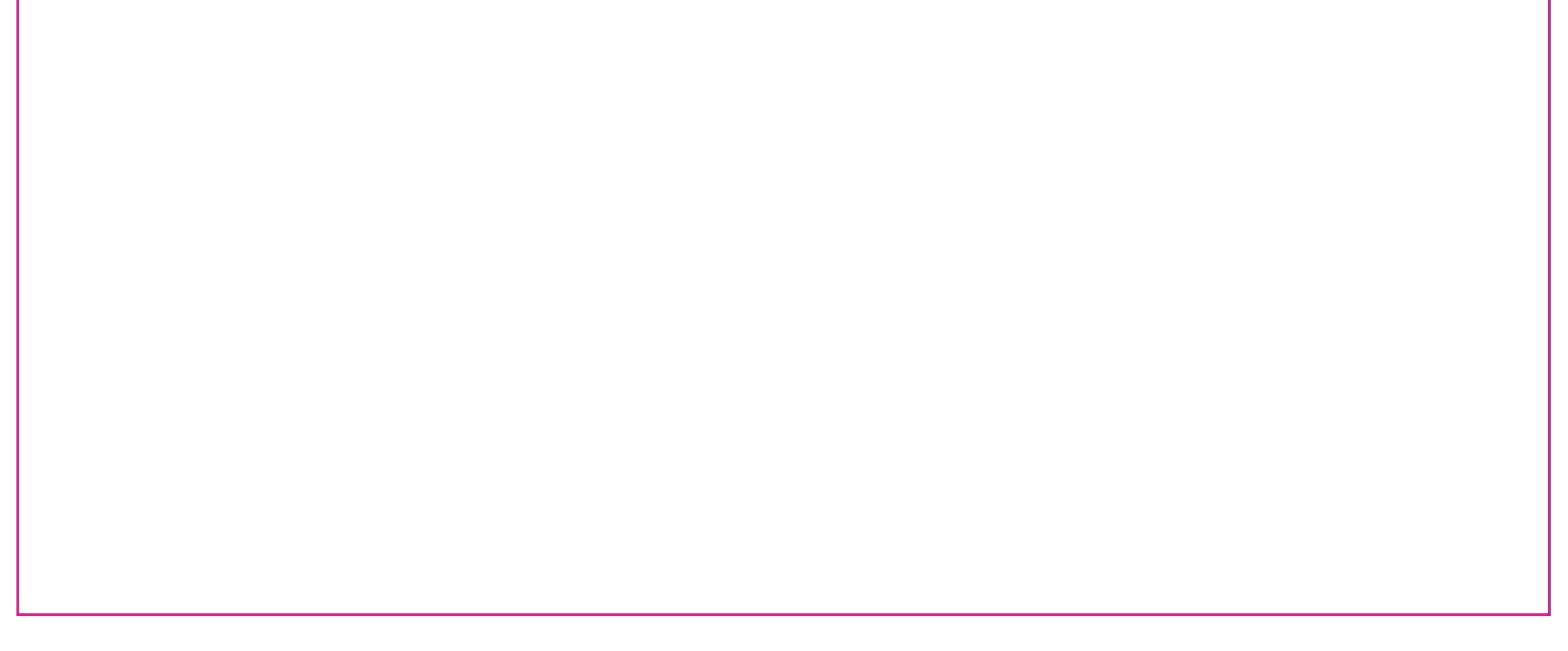